# DESC monitoring and performance

# Parsl and funcX fest 2022

David Adams BNL September 13, 2022

Updated Sep 16, 2022

## **Overview**

#### Table of contents

- See Jim's preceding talk for overview of DESC production
- Performance evaluation software
- Example results
- Parsl issues for DESC
- Production model
- Production managers
- Conclusions

# Performance evaluation software

#### Software developed to assess performance

- Github package desc-wfmon
- Extract results from parsl process monitoring DB
	- Sum process data for each task to get the total CPU, memory, I/O a function of time
	- $\circ$  Evaluate the latency between one task ending and the next begin
- Parse logs from perf-stat
	- Extract per-task CPU speed and IPS (instructions per cycle)
- Add system monitoring
	- CPU utilization, memory usage, I/O collected at regular intervals
		- These can be compared these sums over processes
- CPU-intensive parsl test task
	- Each task configured to run for a specified nominal time
		- Actually for a fixed number of instructions
	- $\circ$  When multiple tasks are run, the nominal time is varied over a fa two so tasks don't run in phase
- Notebooks to generate performance plots
	- o Including those shown here

## Example results

#### Following pages show some example monitoring plots

- Configuration
	- o Parsl test task with an average of 20 sec/task
		- Similar time obtained with DESC single-frame tasks
	- o Run on NERSC Perlmutter
		- Grants exclusive use of one or more nodes of 128/256 physical/virtual cores
	- o Most of the python code is from installation on cvmfs
		- LSST release
	- o WorkQueue executor with memory size/allocation to run 100 tasks/node
		- Actual number of concurrent running tasks is less when parsl doesn't keep up
- Each page shows two plots
	- o Top is one node
	- $\circ$  Bottom is 16 nodes (so 16X as many tasks)

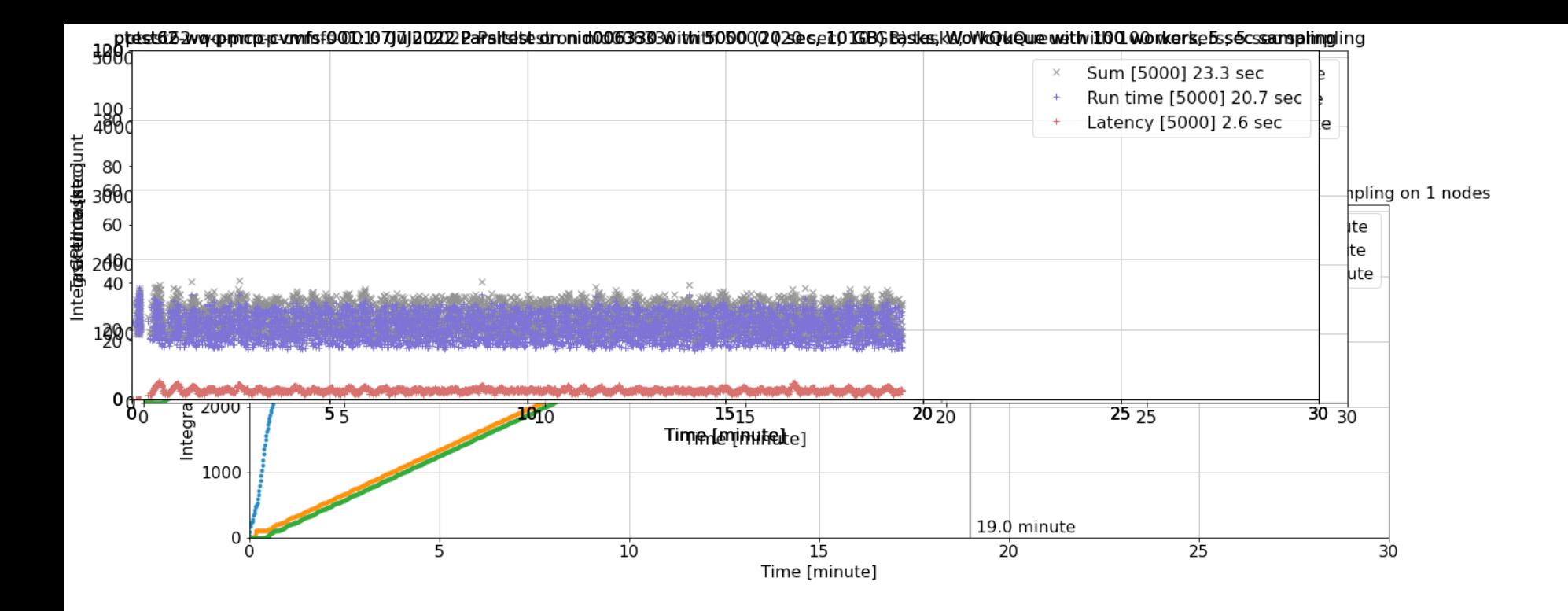

ptest64-wg-pmcp016-cvmfs-bt40-002: 26Jul2022 Parsitest on nid004904 with 80000 (20 sec, 10 GB) tasks, WorkQueue with 100 workers, 5 sec sampling on 16 nodes

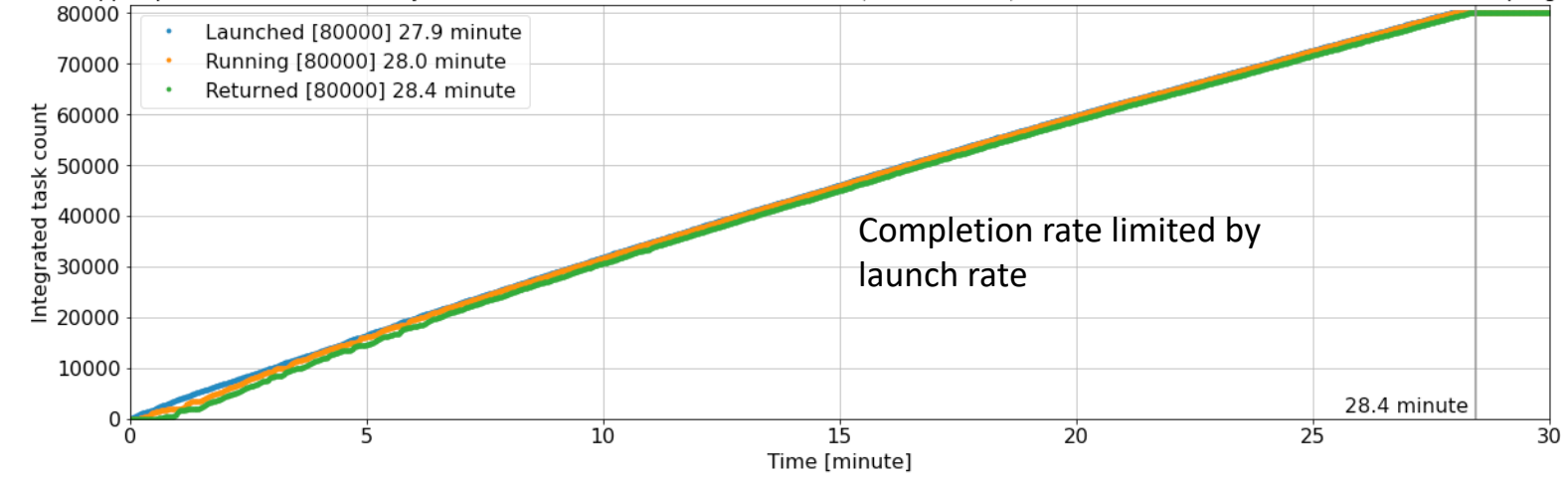

### Example plots: Processes and CPU

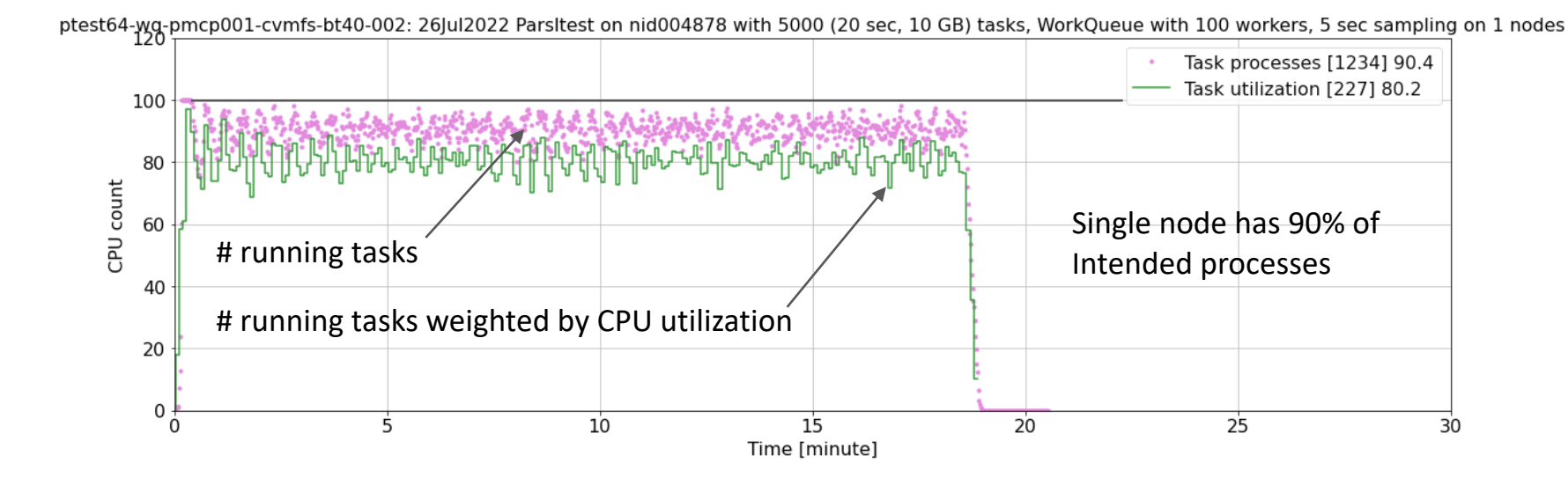

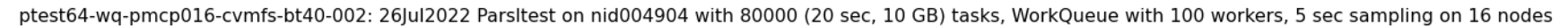

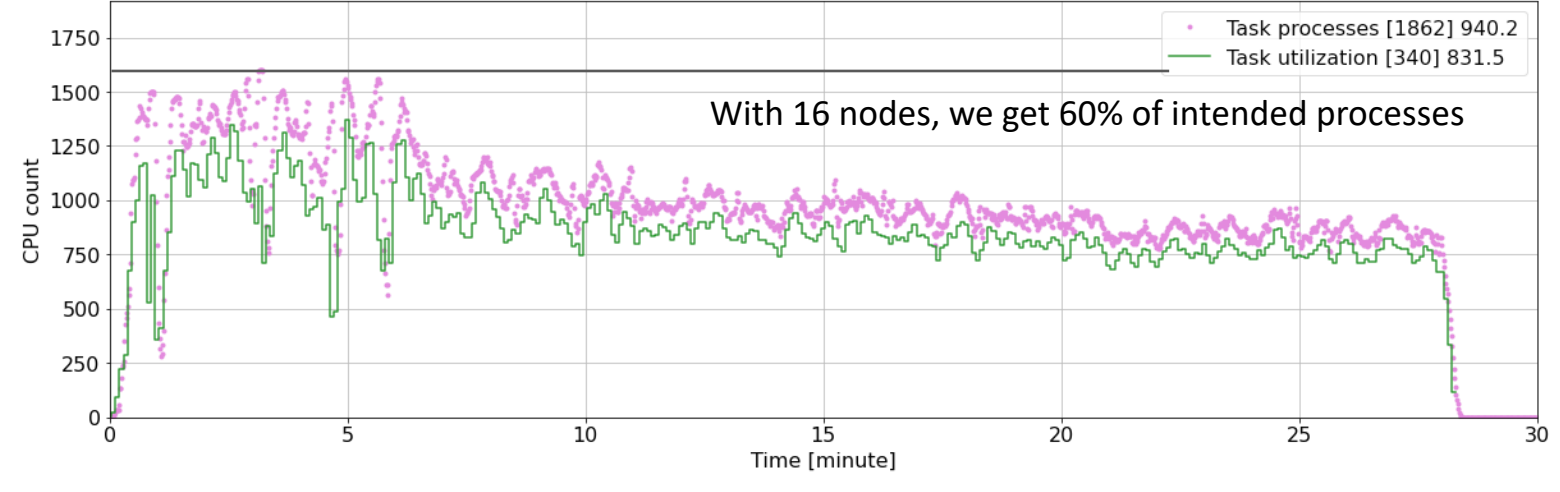

## Example plots: Task run time and latency

ptest64-yg-pmcp001-cvmfs-bt40-002: 26Jul2022 Parsitest on nid004878 with 5000 (20 sec, 10 GB) tasks, WorkQueue with 100 workers, 5 sec sampling on 1 nodes

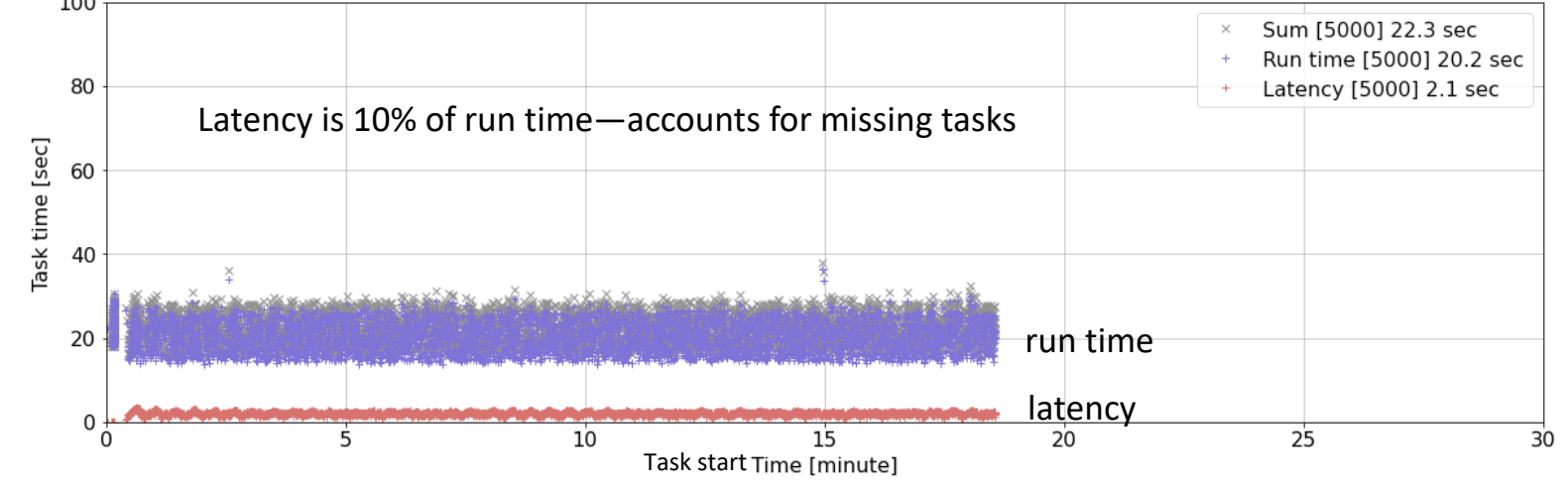

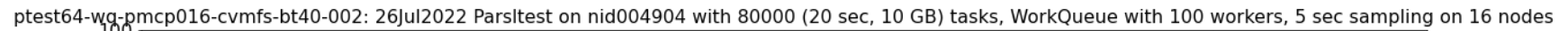

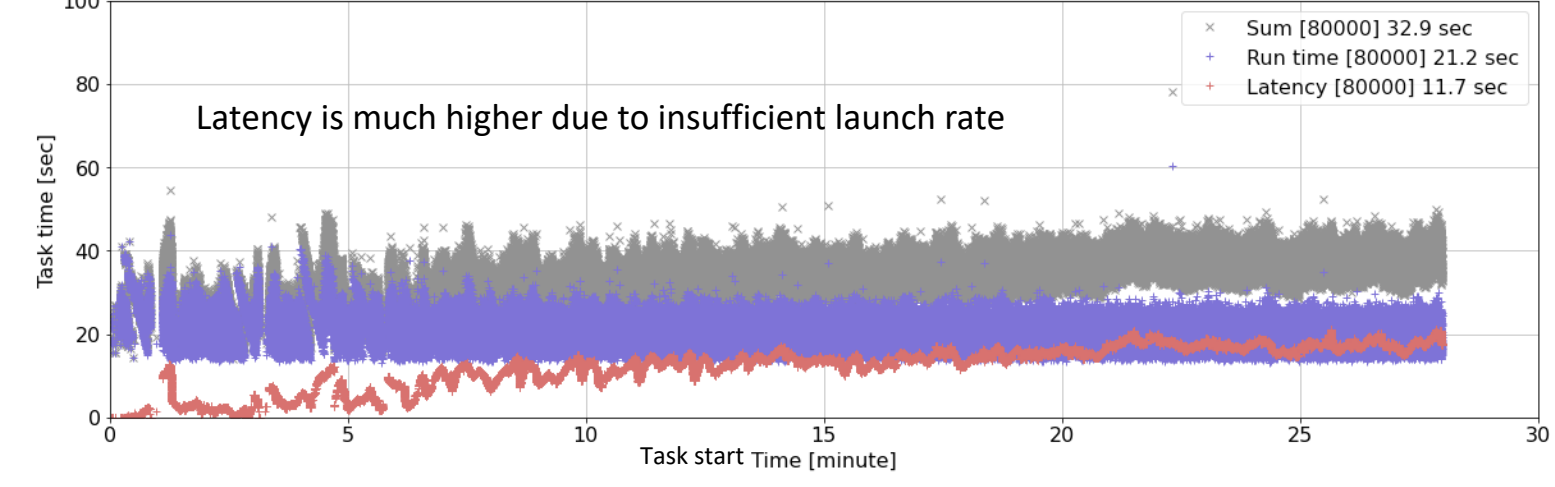

#### Parsl success

Parsl has been very useful for DESC

- Enables processing of image workflows at NERSC (and other sites)
	- To date, simulated data mostly using Cori/haswell
- We will scale up in coming years
	- o Larger datasets (real data!)
	- o Switch to perlmutter: faster, more CPUs/node, more nodes
- Have been carrying studies to identify issues
	- o Added monitoring identify bottlenecks
	- $\circ$  Some issues have been identified  $\rightarrow$

# Parsl issues for DESC

- 1. Intrinsic latency
	- This is about 2 sec, so 10% for our 20 second jobs
		- o Apparently due to WorkQueue python imports
		- o Better or worse if we change the file system where the code resides
- 2. Insufficient launch rate
	- Limit is about 1000 concurrent processes here
	- Twice as much with HighThroughput executor but still well below that required for DESC for production with one parsl instance
- 3. Stalls
	- There are periods where the running task count drops precipitously for 10s of seconds (not shown here)
	- Not yet understood—may be a NERSC file system issue
- 4. Task synchronization
	- If tasks all start together and memory increases with run time, peak is much higher than average memory and limits the # running tasks (not shown here)
- 5. Task variation
	- Wide range of task run times can make it difficult to optimize throughput
	- See Jim's slide
- 6. Slow DAG creation
	- Can be bottleneck before real processing starts

### Production model

Production model to address these issues

- Single parsl instance will not be sufficient for DESC production
- Instead tailor the solution to our problem
	- First visit frames are processed and then patches—see following figures
- Split production into (at least) two stages
	- $\circ$  Single frame processing
		- Simple DAG: Each CCD in each frame is processed independently
	- o Patch processing
		- Each patch is processed independently
		- First step is warping: finding the frame CCDs that overlap the patch
			- » Ensure these are processed before submitting job (instead of DAG)
- Address scaling with a hierarchical production system
	- $\circ$  Top level production manager (PM) provides global view of production
		- It submits jobs to job PMs
	- $\circ$  Each job is a frame, patch or group of either
		- Each job is an independent sub-DAG
	- o Natural to have one job PM/node

#### One example visit

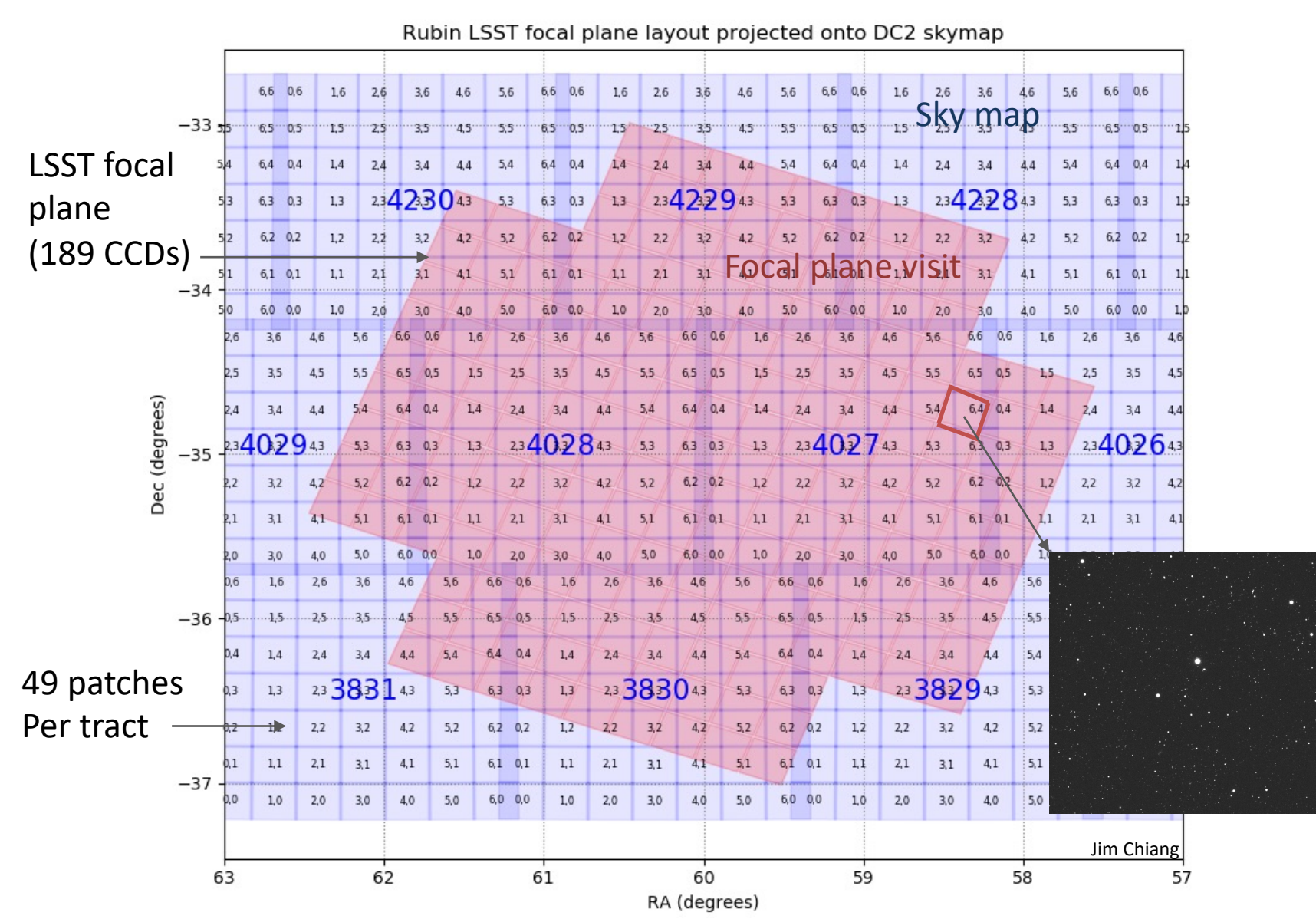

# LSST/DESC workflow (from w\_2022\_10)

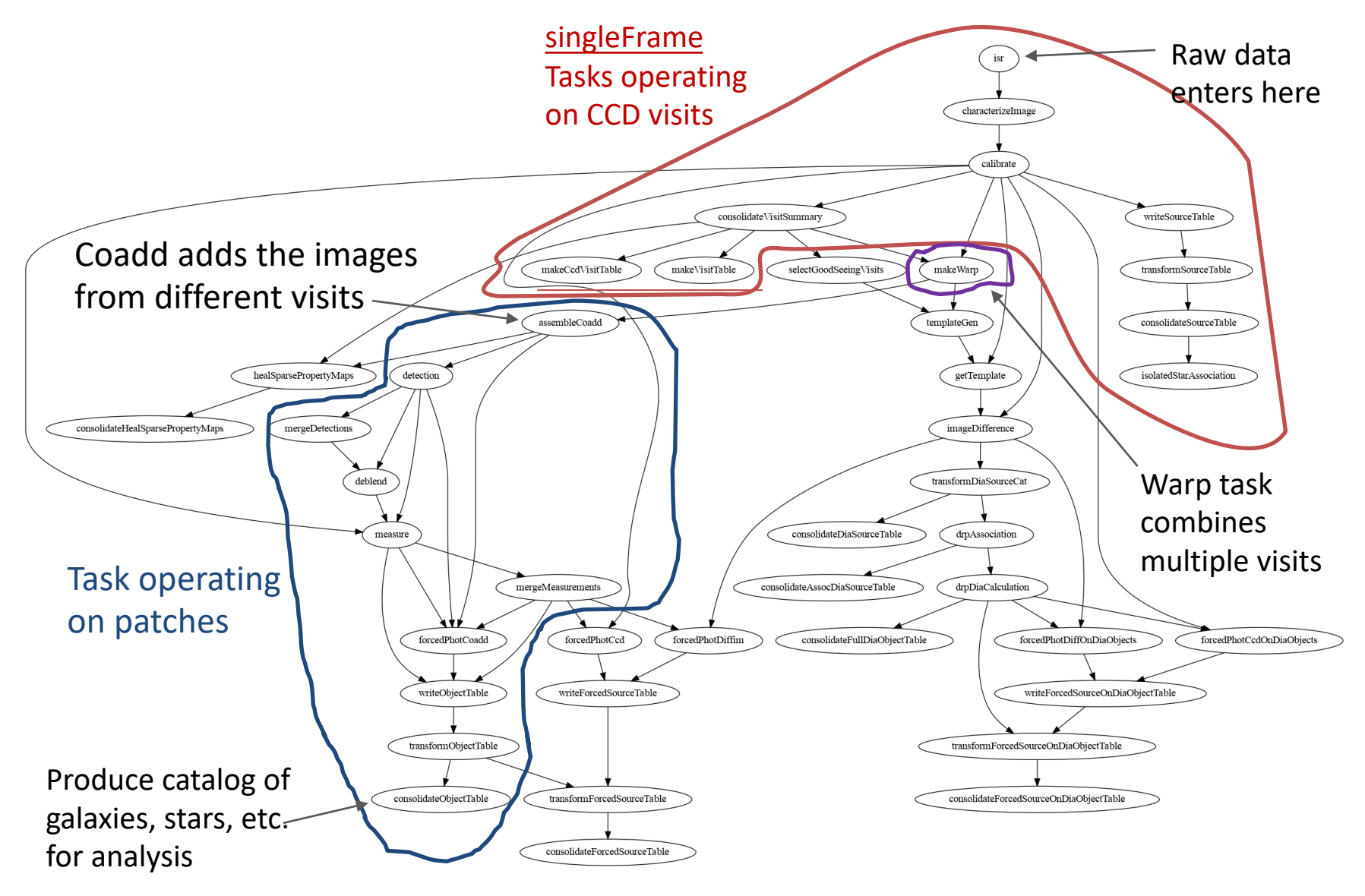

#### DAG and sub-DAGs

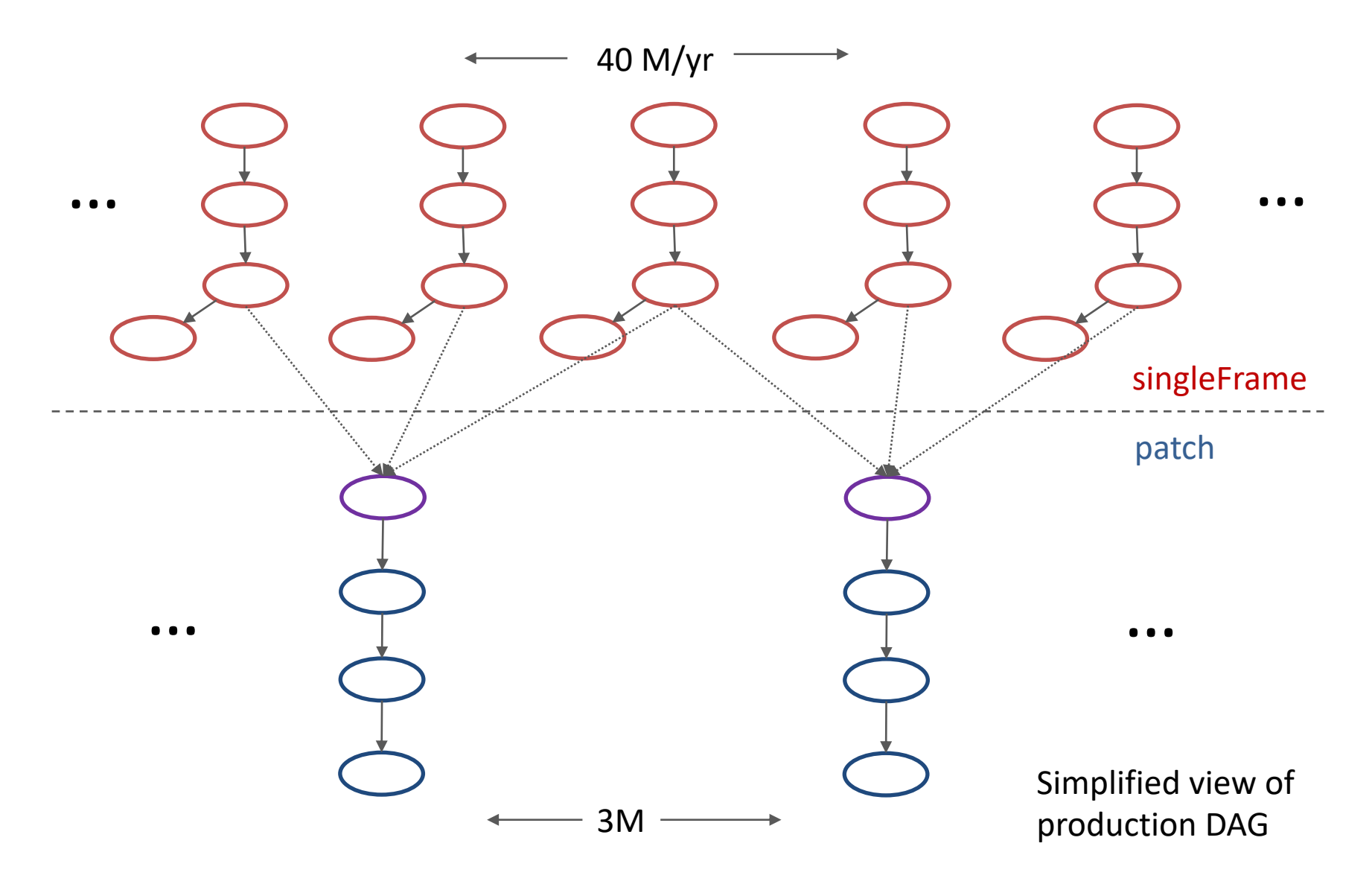

### Production managers

Top and job production managers (PMs)

- Have different requirements
- Both, either (or neither) might be parsl or parsl-based

Job PM

- Nice if job PM might create its own DAG(s)
	- o By running a user-supplied command
	- $\circ$  Can parsl do this?
- Like for job PM to be dynamic
	- I.e. be able to handle tasks that add sub-DAGS which are then appended to the overall PM DAG
- Then it could operate in pull mode
	- $\circ$  Go back to the Top PM and ask for more work as needed

Top PM

- Should be user (i.e. human) friendly and allows user to
	- $\circ$  Submit new jobs
	- o Resubmit failed jobs
	- $\circ$  Cancel running or waiting jobs
	- o Monitor waiting, running and completed jobs

## Comments/conclusions

Learning how to best process DESC images

- Plan is to reprocess ~10% of LSST data
- Use NERSC Perlmutter
	- o Allocation of 1000 Perlmutter CPU-only nodes
- Current baseline is to use single parsl instance to carry out processing
- But it is a challenge to fill Perlmutter nodes
	- o Many DESC/LSST tasks only run for few 10s of seconds
	- o Unlikely single parsl instance can efficiently run DESC production at scale
- Proposed here a hierarchical model
	- Job PM (production manager) running on each node
	- $\circ$  Top PM distributing jobs (groups of frames or patches) to nodes
	- o Parsl at either level?
	- $\circ$  FuncX to communicate between them?
- Plan to continue studies
	- $\circ$  Demonstrate we cannot (or can) operate at scale with a single parsl executor including optimizations in the coming months
	- o Demonstrate that distributed PMs addresses problems that arise

### Thank you

#### Extras

### Patch processing performance

# Throughput for patch processing

ptest43: 05may2022: perlmutter-lsi-1cpu-225GB-dbg sfp Y1 4430 20-29 detect-objTable w 2022 10 dla01:v05 dtproc=3s

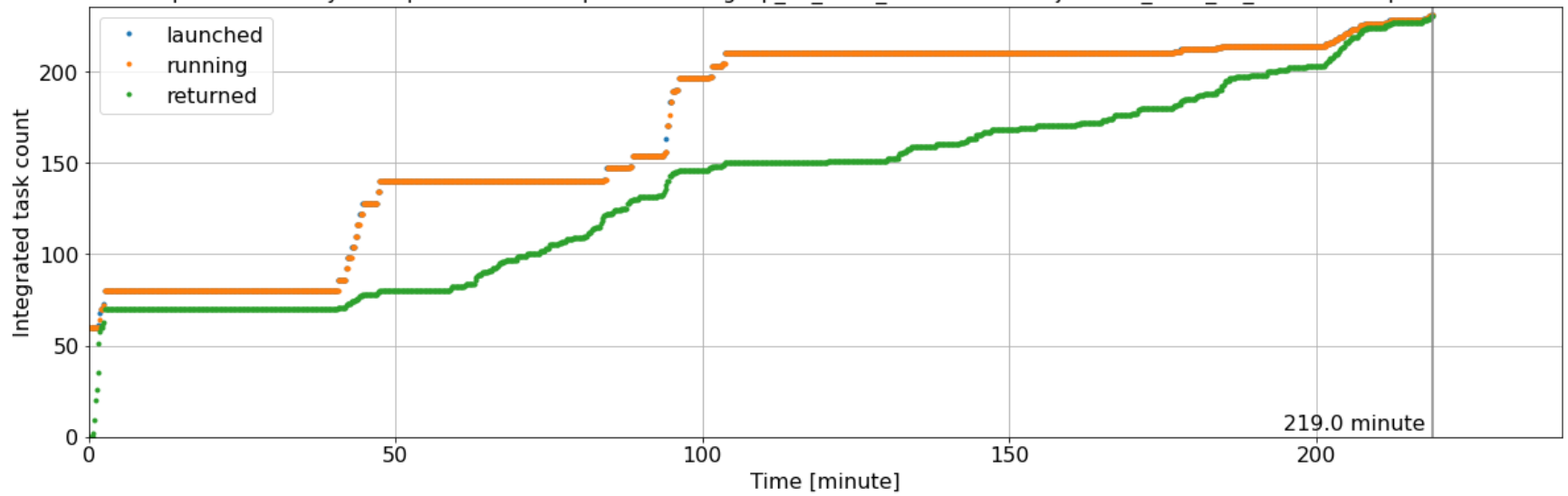

Plot show throughput for patch processing

• assembleCoadd through makeObjectTable

## Throughput and # running tasks by task type

ptest43: 05may2022: perlmutter-lsi-1cpu-225GB-dbg sfp Y1 4430 20-29 detect-objTable w 2022 10 dla01:v05 dtproc=3s

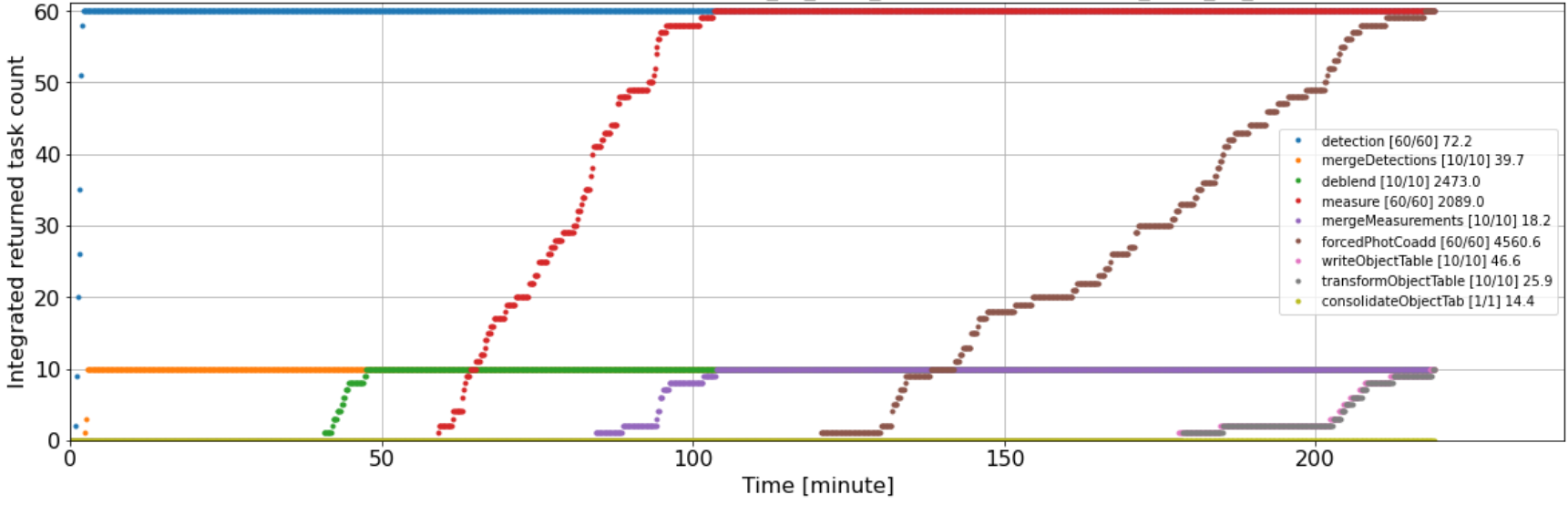

ptest43: 05may2022: perlmutter-lsi-1cpu-225GB-dbg sfp\_Y1\_4430\_20-29 detect-objTable w\_2022\_10\_dla01:v05 dtproc=3s

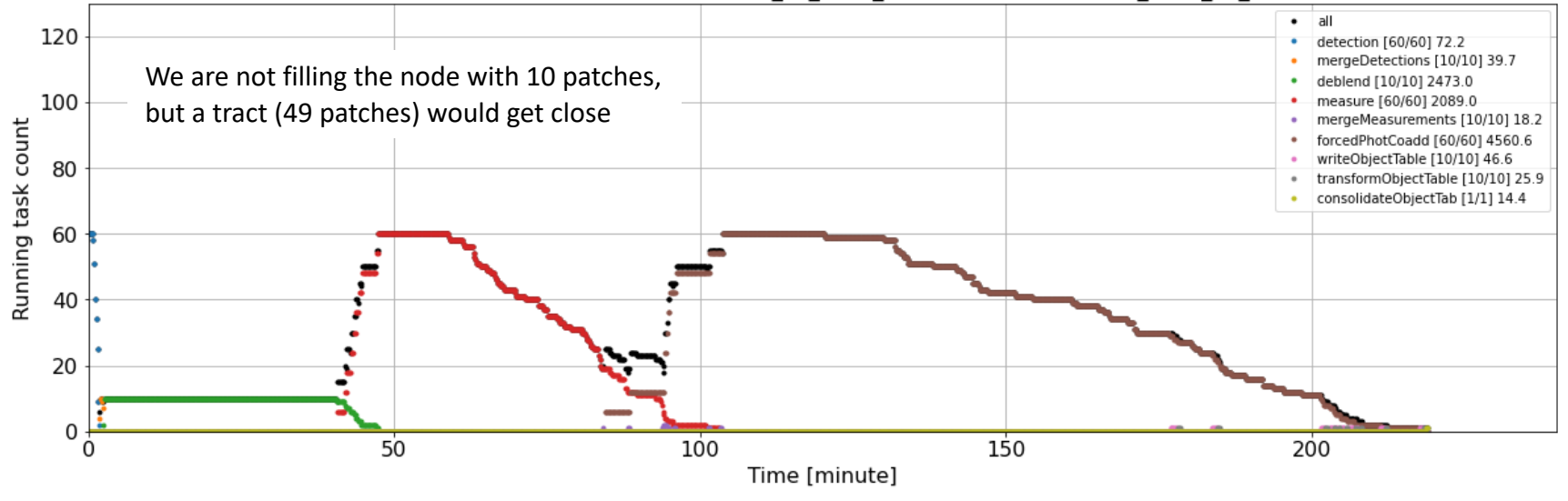

D. Adams, BNL Parsl and funcX fest DESC monitoring and performance September 13, 2022 20

# CPU utilization

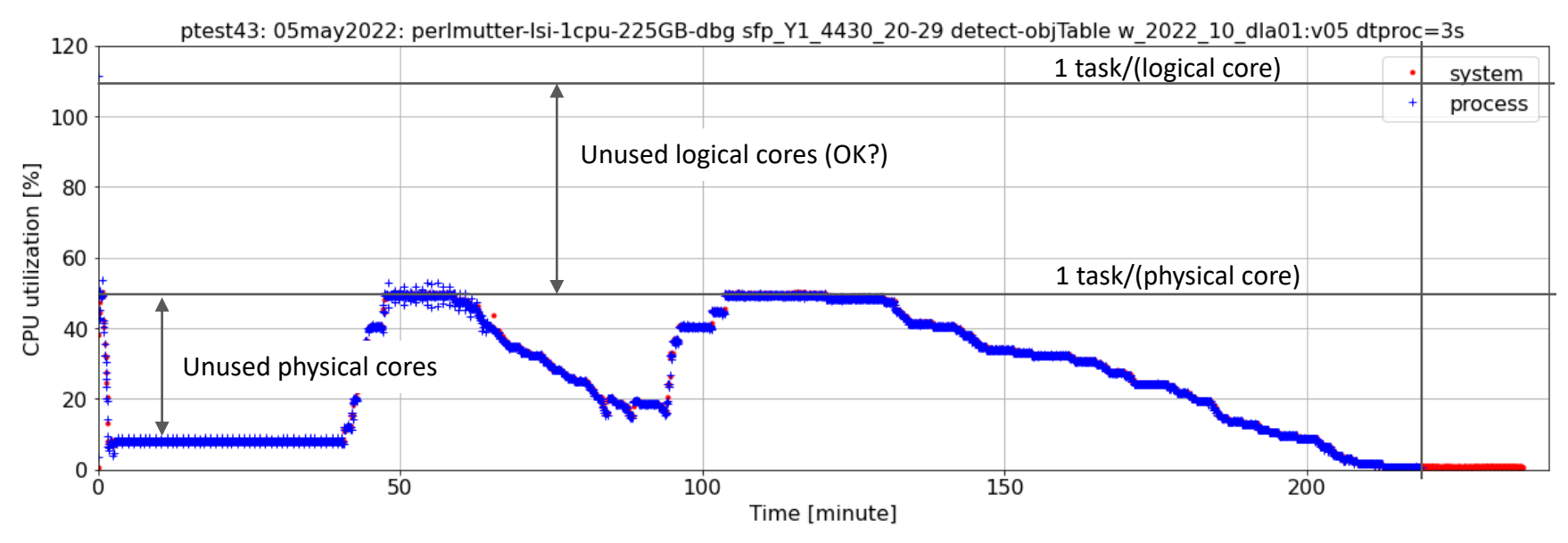

#### Plot show CPU utilization

- Again, we need to run more than 10 patches to fill the node
- But memory prevents this  $\rightarrow$

### Memory usage

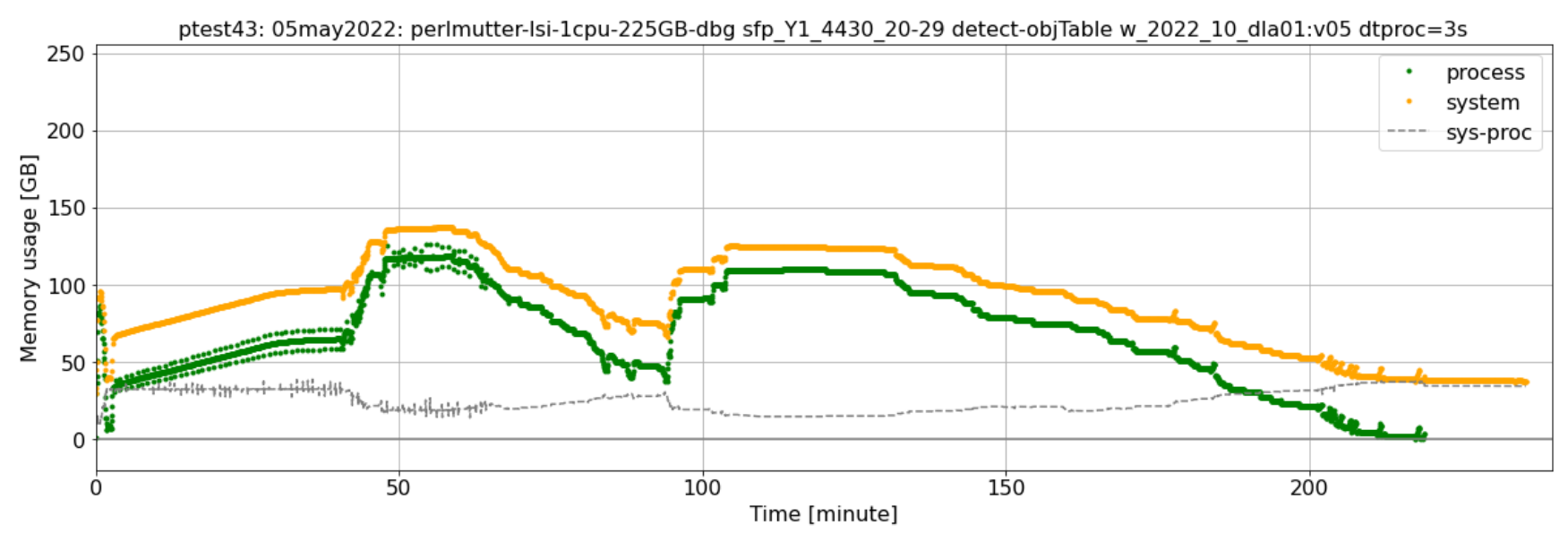

#### Plot shows memory usage

- Why the 20-40 GB difference between system and process sum?
- Even using the lower value, we will likely be memory limited and not able to use all the physical cores

# I/O

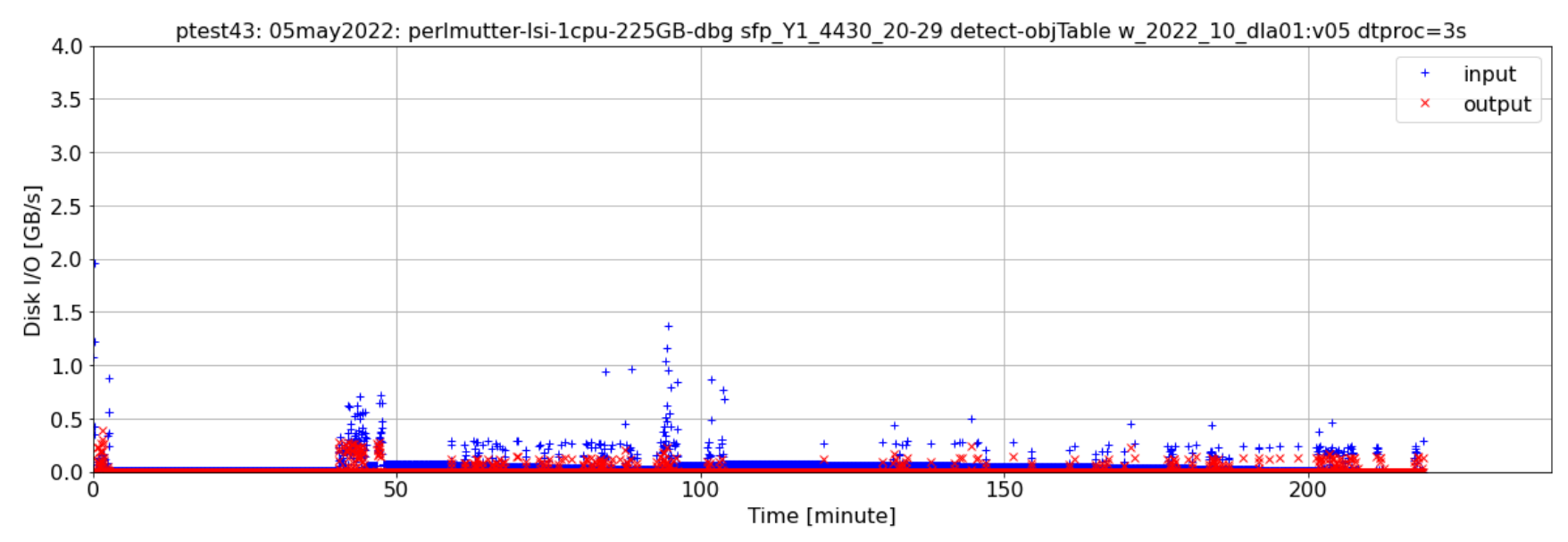

#### Plot show I/O vs. time

- Just a few times when rates are higher
- We might want to stagger the patches to smooth some of this
	- $\circ$  Maybe fill with some of the other tasks

#### Monitoring schema

### Parsl monitoring raw data

Table workflow has 1 rows and 10 columns

Column names: object run\_id object workflow\_name object workflow\_version object time\_began object time\_completed object host object user object rundir int64 tasks failed count int64 tasks\_completed\_count

Table task has 2158 rows and 15 columns Column name

int64 task id object run\_id object task\_depends object task\_func\_name object task\_memoize object task\_hashsum object task\_inputs object task\_outputs object task\_stdin object task\_stdout object task\_stderr object task\_time\_invoked object task\_time\_returned int64 task\_fail\_count float64 task\_fail\_cost

Table try has 2158 rows and 11 columns Column names: int64 try\_id int64 task\_id object run\_id object block\_id object hostname object task\_executor object task try time launched object task try time running object task\_try\_time\_returned object task fail history object task\_joins Three try states

with 2158 tasks (jobs)

I do 1 run

Table node has 0 rows and 12 columns Column names: object id object run\_id object hostname object uid object block\_id object cpu\_count object total\_memory object active object worker\_count object python\_v object timestamp object last\_heartbeat

Table block has 559 rows and 6 columns Column names: object run\_id object executor\_label object block\_id object job\_id object timestamp object status

Table status has 10220 rows and 5 columns Column names: int64 task\_id object task\_status\_name object timestamp object run\_id int64 try\_id

Table resource has 3229 rows and 16 columns Column names: int64 try\_id int64 task\_id object run\_id object timestamp float64 resource\_monitoring\_interval int64 psutil\_process\_pid float64 psutil process cpu percent float64 psutil process memory percent float64 psutil\_process\_children\_count float64 psutil process time user float64 psutil\_process\_time\_system float64 psutil\_process\_memory\_virtual float64 psutil process memory resident float64 psutil process disk read float64 psutil\_process\_disk\_write object psutil\_process\_status

This table has data for each process (task try) sampled at regular intervals

#### Process level derived data

Table procsumDelta has 541 rows and 12 columns Column names:

float64 timestamp int64 nval int64 nproc float64 run\_idx float64 procsum\_memory\_percent float64 procsum memory resident float64 procsum\_memory\_virtual float64 procsum time clock float64 procsum\_time\_user float64 procsum time system float64 procsum disk read float64 procsum\_disk\_write

This is derived from the resource table. It sum contribution from all processes.

The times and disk I/O values are deltas the contribution for each interval rather the the integral in the resource table.

Calculation is tricky and result is sometime misleading because samplings do not have the same phase for all processes and the sampling is occasionally irregular.

### System level monitoring data

System monitor sample count: 619 System monitor columns: time cpu\_count cpu\_percent cpu\_user cpu\_system cpu\_idle cpu\_iowait cpu\_time mem total mem\_available mem\_swapfree dio\_readsize dio\_writesize nio\_readsize nio\_writesize

All sampled at regular intervals Every 5 sec for jobs here